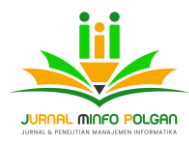

**Terbit** : 27 Juni 2024

# **Integrasi Pemrosesan Bahasa Alami dalam Bot Telegram untuk Pengajaran Mata Kuliah Website Lebih Interaktif**

<sup>1</sup> Marwa Sulehu, <sup>2</sup> Markani 1,2 Universitas Teknologi AKBA Makassar

<sup>1</sup> [marwa.sulehu@akba.ac.id,](mailto:marwa.sulehu@akba.ac.id) <sup>2</sup> [markani@akba.ac.id](mailto:markani@akba.ac.id)

### **ABSTRAK**

Permasalahan utama dalam pengajaran mata kuliah website adalah kurangnya interaksi dan keterlibatan mahasiswa, serta minimnya dukungan individual dari pengajar. Penelitian ini bertujuan untuk mengatasi permasalahan tersebut dengan mengintegrasikan Pemrosesan Bahasa Alami (NLP) dalam bot Telegram. Bot Telegram ini dirancang untuk meningkatkan interaktivitas dan personalisasi dalam proses pembelajaran dengan menjawab pertanyaan mahasiswa, memberikan umpan balik otomatis, dan menyediakan sumber daya tambahan yang relevan. Hasil penelitian menunjukkan bahwa penggunaan bot Telegram berbasis NLP dapat meningkatkan tingkat interaksi dan keterlibatan mahasiswa, serta memberikan pengalaman belajar yang lebih mendukung dan memotivasi. Dengan demikian, solusi ini memiliki potensi besar untuk diterapkan di berbagai mata kuliah lain untuk meningkatkan efektivitas pembelajaran..

**Kata Kunci**: Bot Telegram, Pemrosesan Bahasa Alami (NLP), Pengajaran Mata Kuliah, Interaksi Mahasiswa, Keterlibatan Mahasiswa, Pembelajaran Personal

#### **PENDAHULUAN**

Teknologi berperan penting terhadap perkembangan kualitas Pendidikan yang signifikan. Salah satu inovasi teknologi yang menarik perhatian dalam beberapa tahun terakhir adalah penggunaan bot dalam platform komunikasi seperti Telegram. Bot Telegram telah menjadi alat yang populer untuk berbagai aplikasi, mulai dari layanan pelanggan hingga pengelolaan komunitas online. Di bidang pendidikan, bot ini memiliki potensi besar untuk meningkatkan interaktivitas dan efisiensi dalam proses pengajaran dan pembelajaran (Kumar et al., 2019).

Pemrosesan Bahasa Alami atau Natural Language Processing disingkat NLP adalah cabang kecerdasan buatan yang berfokus pada interaksi antara komputer dan manusia melalui bahasa alami. Dengan kemampuannya untuk memahami dan merespons bahasa manusia secara lebih alami, NLP berpeluang digunakan untuk pengembangan aplikasi pendidikan yang lebih interaktif dan personal (Manning et al., 2018). Integrasi NLP dalam bot Telegram dapat menciptakan pengalaman belajar yang lebih dinamis dan responsif, khususnya dalam pengajaran mata kuliah yang kompleks seperti pengembangan website.

Pengajaran mata kuliah website memerlukan pendekatan yang tidak hanya teoritis tetapi juga praktis. Mahasiswa sering kali menghadapi tantangan dalam memahami konsep teknis dan menerapkannya dalam proyek nyata. Dengan bantuan bot Telegram yang dilengkapi dengan teknologi NLP, pengajar dapat menyediakan dukungan yang lebih personal dan adaptif, menjawab pertanyaan mahasiswa secara real-time, memberikan umpan balik otomatis, serta menyediakan sumber daya tambahan yang relevan (Alm et al., 2020).

Dalam konteks pendidikan tinggi, terutama dalam pengajaran mata kuliah website, pengajar dihadapkan pada tantangan untuk membuat materi yang kompleks menjadi mudah dipahami dan

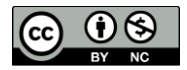

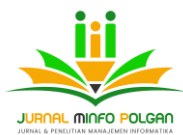

menarik bagi mahasiswa. Metode pengajaran tradisional sering kali tidak cukup untuk memenuhi kebutuhan belajar mahasiswa yang beragam (Garcia et al., 2022). Oleh karena itu, ada kebutuhan yang mendesak untuk mengadopsi pendekatan yang lebih interaktif dan adaptif dalam pengajaran.

Berdasarkan data tersebut, penelitian ingin mengeksplorasi dan mengintegrasikan NLP dalam bot Telegram untuk dapat meningkatkan interaktivitas dan efektivitas pengajaran mata kuliah website. Studi ini akan mengkaji berbagai aspek, mulai dari desain dan implementasi bot hingga evaluasi dampaknya terhadap pengalaman belajar mahasiswa. Melalui pendekatan ini, diharapkan dapat ditemukan strategi yang efektif untuk memanfaatkan teknologi NLP dalam mendukung proses pembelajaran yang lebih inovatif dan interaktif (Ramesh et al., 2021).

Bot Telegram telah digunakan dalam berbagai konteks, termasuk pendidikan, termasuk menyediakan platform yang ideal untuk eksperimen ini. Ketika dipadukan dengan kemampuan NLP, bot dapat mengatasi beberapa keterbatasan dalam metode pengajaran tradisional. Misalnya, bot dapat memberikan tanggapan instan terhadap pertanyaan mahasiswa, mengirimkan materi pelajaran tambahan, dan bahkan melakukan penilaian otomatis terhadap tugas-tugas sederhana (Brown & Wilson, 2023).

Tujuan utama dari penelitian ini adalah, 1) Mengembangkan bot Telegram berbasis NLP yang dapat digunakan dalam pengajaran mata kuliah website. 2) Mengevaluasi efektivitas bot dalam meningkatkan interaktivitas dan keterlibatan mahasiswa dalam proses pembelajaran. 3) Mengidentifikasi tantangan dan solusi dalam implementasi teknologi NLP dalam konteks pendidikan tinggi. 4) Menyusun rekomendasi untuk pengembangan lebih lanjut dan penerapan teknologi ini dalam mata kuliah lain di masa depan.

Melalui penelitian ini, diharapkan dapat diperoleh wawasan yang berharga tentang bagaimana teknologi modern dapat diintegrasikan secara efektif dalam pendidikan, memberikan pengalaman belajar yang lebih baik bagi mahasiswa, dan mendukung pengajar dalam menyampaikan materi yang kompleks dengan cara yang lebih menarik dan interaktif.

Beberapa penelitian terkait tentang pemanfaatan teknologi NLP yang peneliti bandingkan atau mengutip antara lain adalah sebagai berikut:

- 1. Penelitian yang dilakukan oleh Susanto, A., & Andriani, L. tahun 2019, berjudul Penerapan teknologi chatbot dalam pembelajaran bahasa Indonesia berbasis aplikasi Telegram. Penelitian ini mengkaji penggunaan chatbot berbasis NLP untuk membantu mahasiswa dalam mempelajari dan memahami Bahasa Indonesia. Chatbot dirancang untuk memberikan latihan interaktif, menjawab pertanyaan, dan memberikan umpan balik otomatis terkait tata bahasa dan penggunaan bahasa yang tepat.
- 2. Penelitian yang dilakukan oleh Wibowo, S., & Kartika, P. tahun 2021 berjudul pengembangan chatbot untuk mendukung pembelajaran pemrograman berbasis web di Universitas XYZ. Penelitian ini membahas pengembangan chatbot berbasis NLP yang digunakan dalam mata kuliah pemrograman di Universitas XYZ. Chatbot membantu mahasiswa dengan memberikan contoh kode, menjelaskan konsep, dan menawarkan bantuan pemecahan masalah secara realtime.
- 3. Penelitian yang dilakukan oleh Rahman, T., & Widodo, D. tahun 2020. Berjudul Efektivitas penggunaan chatbot dalam layanan bimbingan akademik di universitas. Studi ini mengeksplorasi penggunaan chatbot untuk meningkatkan layanan bimbingan akademik di universitas. Chatbot dirancang untuk menjawab pertanyaan mahasiswa mengenai jadwal kuliah, informasi akademik, dan prosedur administrasi, sehingga memudahkan akses informasi dan mengurangi beban kerja staf administrasi.
- 4. Penelitian yang dilakukan oleh Nugroho, R., & Hadi, S. tahun 2022. Berjudul Pemanfaatan teknologi chatbot untuk pembelajaran sejarah Indonesia. Penelitian ini mengkaji penerapan teknologi NLP pada chatbot yang digunakan untuk pembelajaran sejarah Indonesia di sekolah menengah atas. Chatbot dirancang untuk menjawab pertanyaan siswa, memberikan ringkasan materi, dan mengadakan kuis interaktif untuk menguji pemahaman siswa.
- 5. Penelitian yang dilakukan oleh Putri, D., & Yulia, R. tahun 2023 berjudul Analisis penggunaan chatbot dalam meningkatkan keterlibatan mahasiswa pada pembelajaran daring. Studi ini menganalisis bagaimana penggunaan chatbot dapat meningkatkan keterlibatan mahasiswa

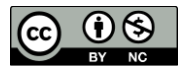

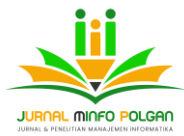

dalam mata kuliah online di Indonesia. Chatbot digunakan untuk mengirim pengingat, memberikan informasi terkait tugas dan ujian, serta menjawab pertanyaan akademik yang sering diajukan.

### **TINJAUAN PUSTAKA**

#### **Pemrosesan Bahasa Alami (Natural Language Processing)**

Pemrosesan Bahasa Alami (NLP) adalah cabang ilmu komputer yang berfokus pada interaksi antara komputer dan bahasa manusia. NLP bertujuan untuk memungkinkan komputer memahami, menafsirkan, dan menghasilkan teks yang mirip dengan cara manusia berkomunikasi. Teknik-teknik utama dalam NLP termasuk tokenization, stemming, lemmatization, part-of-speech tagging, named entity recognition, parsing, sentiment analysis, word embeddings, language modeling, dan text summarization (Jurafsky & Martin, 2020).

#### **Chatbot**

Chatbot adalah program komputer yang dirancang untuk mensimulasikan percakapan manusia. Chatbot dapat berfungsi di berbagai platform komunikasi, termasuk aplikasi pesan instan seperti Telegram. Dalam konteks pendidikan, chatbot dapat digunakan untuk memberikan informasi, menjawab pertanyaan, dan membantu proses belajar mengajar (Shawar & Atwell, 2007).

#### **Teknik TF-IDF (Term Frequency-Inverse Document Frequency)**

TF-IDF adalah metode numerik yang digunakan untuk menilai seberapa penting sebuah kata dalam dokumen relatif terhadap kumpulan dokumen (corpus). TF-IDF membantu dalam mengidentifikasi kata-kata yang paling relevan untuk menjawab pertanyaan pengguna, berdasarkan frekuensi kata dalam dokumen dan keseluruhan corpus (Ramos, 2003).

#### **Text Summarization**

Text Summarization adalah proses menghasilkan ringkasan otomatis dari teks yang lebih panjang, dengan tujuan menghasilkan versi yang lebih pendek namun tetap mempertahankan informasi penting. Dalam konteks pendidikan, text summarization dapat membantu siswa memahami materi dengan cepat dan efisien (Nenkova & McKeown, 2011).

#### **Penggunaan Bot dalam Pendidikan**

Bot dalam pendidikan digunakan untuk berbagai tujuan, termasuk memberikan informasi akademik, membantu pembelajaran, dan menyediakan dukungan administratif. Penelitian menunjukkan bahwa bot dapat meningkatkan keterlibatan dan motivasi belajar siswa dengan menyediakan respons cepat dan relevan (Ruan & Durresi, 2017).

#### **Interaktivitas dalam Pembelajaran**

Interaktivitas dalam pembelajaran mengacu pada keterlibatan aktif siswa dalam proses belajar mengajar. Bot yang dilengkapi dengan NLP dapat meningkatkan interaktivitas dengan memungkinkan siswa berkomunikasi secara real-time dan mendapatkan umpan balik segera (Anderson, 2003).

#### **Teknik Model Analisis**

#### **METODE PENELITIAN**

Penelitian ini menggunakan pendekatan campuran (mixed-method) menggabungkan metode kuantitatif dan kualitatif untuk mengeksplorasi dan mengevaluasi efektivitas integrasi Pemrosesan Bahasa Alami atau NLP dalam bot Telegram untuk pengajaran mata kuliah website. Metode ini terdiri dari beberapa tahap yaitu perancangan bot, pengumpulan data, analisis. implementasi evaluasi dan validasi.

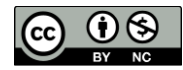

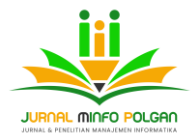

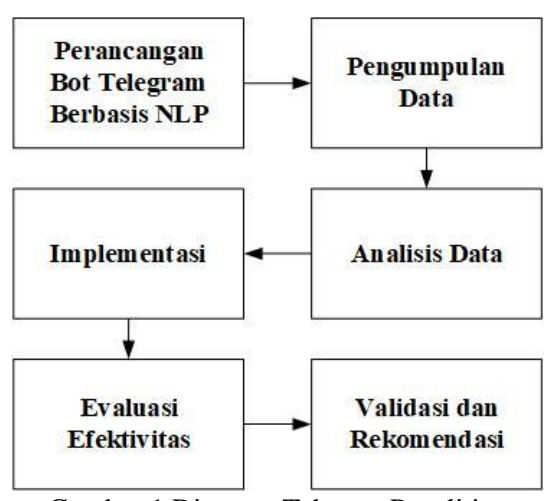

Gambar 1 Diagram Tahapan Penelitian

1. Perancangan Bot Telegram Berbasis NLP

Tahap pertama dalam penelitian ini adalah merancang bot Telegram yang dilengkapi dengan teknologi NLP. Bot ini dikembangkan untuk menjawab pertanyaan mahasiswa, memberikan umpan balik otomatis, dan menyediakan sumber daya tambahan yang relevan.

- a. Identifikasi Kebutuhan yaitu dengan melakukan identifikasi kebutuhan pengajar dan mahasiswa dalam mata kuliah website melalui wawancara dan survei awal.
- b. Pengembangan Bot dengan menggunakan bahasa pemrograman PHP dengan pustaka NLP yaitu PHP-ML untuk mengembangkan bot Telegram.
- c. Integrasi NLP dengan mengintegrasikan fitur-fitur NLP untuk kemampuan bot dalam memahami dan merespons pertanyaan mahasiswa.
- 2. Pengumpulan Data

bot diimplementasikan dalam mata kuliah website selama satu semester. Data dikumpulkan melalui beberapa metode:

- a. Survei Pra-Implementasi dan Pasca-Implementasi, survei ini bertujuan untuk mengukur tingkat pemahaman dan keterlibatan mahasiswa sebelum dan setelah penggunaan bot Telegram.
- b. Log Interaksi Bot dengan mengumpulkan data log interaksi antara mahasiswa dan bot untuk menganalisis jenis pertanyaan yang diajukan serta respons bot.
- c. Melakukan wawancara mendalam dengan beberapa mahasiswa dan pengajar untuk mendapatkan wawasan kualitatif tentang pengalaman mereka menggunakan bot.
- 3. Analisis Data

Data yang dikumpulkan dianalisis menggunakan metode kuantitatif dan kualitatif.

- a. Analisis Kuantitatif dengan menggunakan statistik deskriptif dan inferensial untuk menganalisis hasil survei dan log interaksi bot.
- b. Analisis Kualitatif yaiut dengan analisis tematik terhadap transkrip wawancara untuk mengidentifikasi tema-tema utama terkait pengalaman dan persepsi mahasiswa serta pengajar terhadap penggunaan bot.
- 4. Implementasi bot telegram

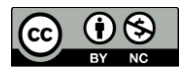

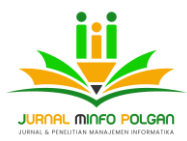

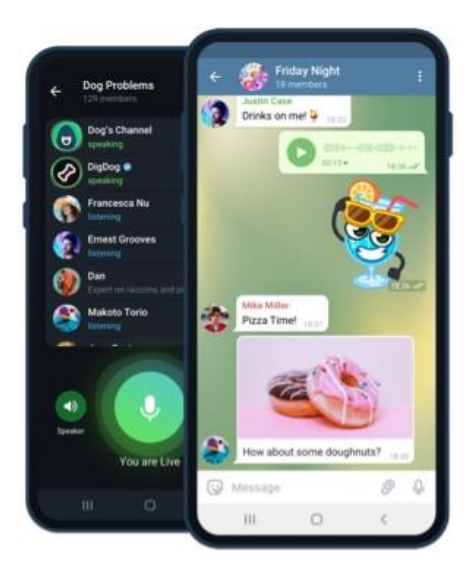

Gambar 2. Antar muka Aplikasi Chat Telegram pada platform Android

Bot Telegram adalah program otomatis yang berjalan di dalam aplikasi chat Telegram yang memberikan berbagai layanan mulai dari pemberian informasi hingga interaksi otomatis dengan pengguna. Bot ini dapat dibuat menggunakan berbagai bahasa pemrograman seperti Python, JavaScript, atau PHP, yang dibutuhkan untuk membuat bot telegram adalah 1) Akun Telegram, 2) BotFather adalah bot resmi telegram yang digunakan untuk mengelola bot telegram, 3) Bahasa pemrograman yang digunakan untuk membuat API yang akan memberikan respon ke bot telegram pada penelitian ini adalah PHP, 4) Web service.

#### 5. Implementasi Natural Language Processing

Natural Language Processing disingkat NLP adalah cabang dari kecerdasan buatan disebut AI yang berfokus pada interaksi antara komputer dan manusia melalui bahasa alami. Berikut adalah beberapa metode utama yang digunakan dalam NLP di penelitian ini

#### Tokenisasi

Tokenisasi adalah proses memecah teks menjadi unit-unit yang lebih kecil, seperti kata atau frasa. Tokenisasi kata bekerja dengan memecah teks berdasarkan kata dan ada pula tokenisasi kalimat yang cara kerjanya dengan memecah teks berdasarkan kalimat.

#### Stemming dan Lemmatization

Proses stemming akan mengurangi kata ke bentuk dasarnya dengan memangkas imbuhan, contohnya, "menjalani" menjadi "jalan", dan Lemmatization berfungsi untuk mengembalikan kata ke bentuk dasar atau lema berdasarkan analisis morfologis. contoh, penyakit menjadi sakit.

#### Stop Word Removal

Menghapus kata-kata umum yang tidak berkontribusi banyak pada pemahaman teks, seperti "dan", "di", "yang", dan sebagainya.

### 6. Evaluasi Efektivitas

Efektivitas bot dievaluasi berdasarkan beberapa indicator, yaitu 1) Keterlibatan Mahasiswa, dapat diukur melalui tingkat partisipasi dan interaksi mahasiswa dengan bot. 2) Pemahaman Materi dapat diukur melalui peningkatan skor mahasiswa dalam tugas dan ujian sebelum dan setelah penggunaan bot. 3) Kepuasan Pengguna dapat diukur melalui survei dan wawancara yang mengevaluasi kepuasan mahasiswa dan pengajar terhadap bot.

#### 7. Validasi dan Rekomendasi

Setelah analisis data, hasil penelitian divalidasi dengan menggunakan triangulasi data dari berbagai sumber. Rekomendasi untuk pengembangan lebih lanjut dan penerapan teknologi NLP

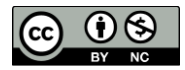

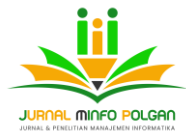

dalam mata kuliah lain disusun berdasarkan temuan penelitian.

#### **HASIL DAN PEMBAHASAN**

#### **Perancangan**

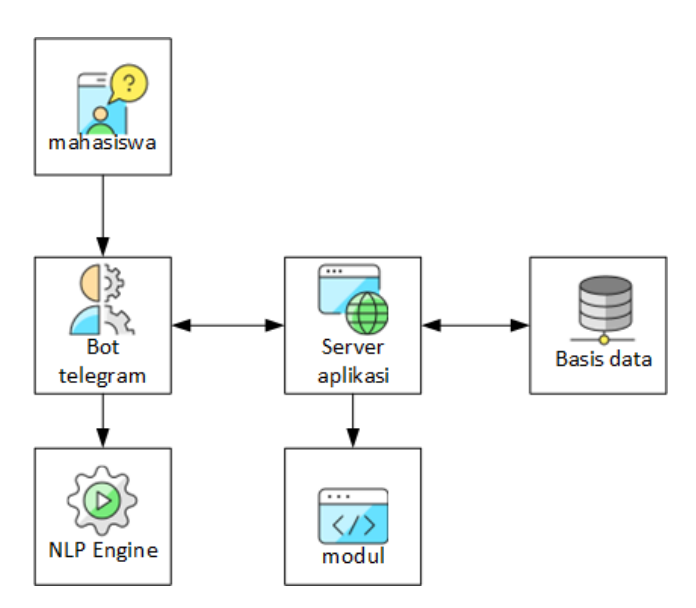

Gambar 2. Desain arsitektur sistem

### **Komponen Sistem**

- 1. Mahasiswa adalah pengguna yang berinteraksi dengan bot Telegram untuk mendapatkan informasi atau bantuan terkait mata kuliah website.
- 2. Bot Telegram adalah antarmuka chat untuk mahasiswa dan meneruskan pesan mereka ke server aplikasi.
- 3. Server Aplikasi adalah aplikasi berupa file php yang bertanggung jawab untuk logika, termasuk pemrosesan pesan, autentikasi pengguna, dan pengelolaan konten.
- 4. NLP Engine akan melakukan pemrosesan bahasa alami untuk memahami maksud dari pesan yang dikirim oleh mahasiswa.
- 5. Basis Data berfungisi menyimpan semua data yang diperlukan, termasuk log interaksi, profil pengguna, dan materi pembelajaran.
- 6. Modul Lainnya adalah modul tambahan yang dapat mencakup autentikasi, manajemen konten, umpan balik, dan pelaporan.

#### **Bot Telegram**

Untuk menghubungkan Aplikasi Server dengan bot telegram dibutuhkan token API Telegram, cara mendapatkan token API pada botFather sebagai berikut 1) Buka aplikasi Telegram dan cari BotFather. 2) Mulai percakapan dengan BotFather dengan mengirimkan perintah /start. 3) gunakan perintah /newbot untuk membuat bot baru. 4) berikan nama dan username bot. 5) akan diperoleh token API yang unik, gunakan untuk berhubungan dengan web server.

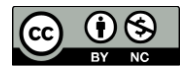

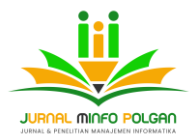

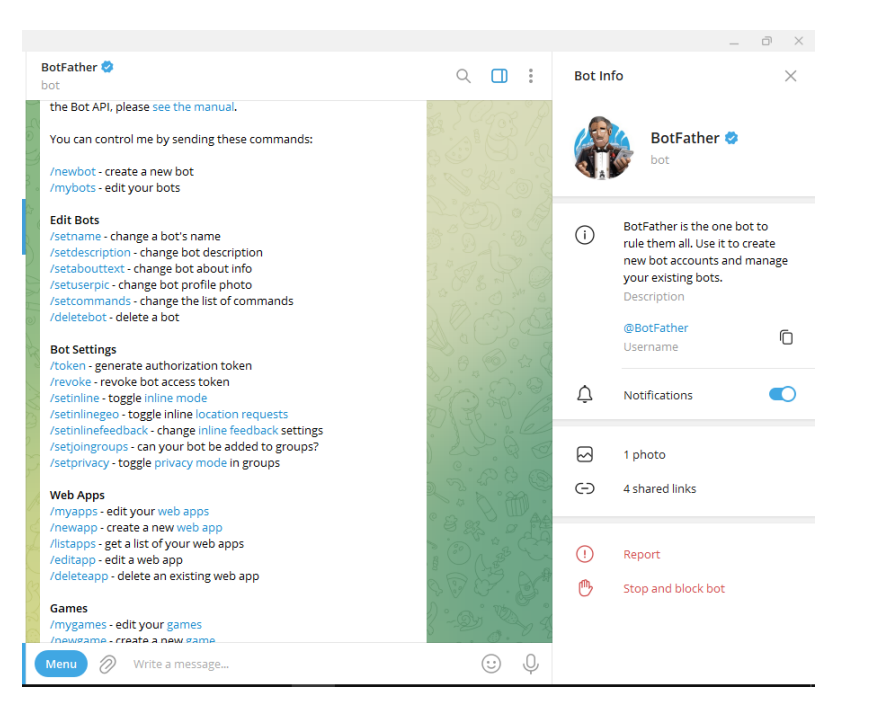

Gambar 3 Antar muka botFather pada platform windows

# **NLP Engine**

Natural Language Processing (NLP) adalah bidang ilmu komputer yang berfokus pada interaksi antara komputer dan bahasa manusia. Untuk membuat NLP Engine dapat menggunakan Library NLP yaitu php-nlp-tools yang dapat diinstal menggunakan Composer.

php-nlp-tools adalah sebuah library PHP yang menyediakan berbagai alat dan algoritma untuk memproses dan menganalisis teks dalam konteks Natural Language Processing (NLP). Library ini memudahkan pengembang untuk melakukan berbagai tugas NLP seperti tokenisasi, stemming, klasifikasi teks, dan lainnya sebagai penunjang dalam melakukan proses NLP.

Untuk menemukan respon yang sesuai dari pertanyaan yang diberikan mahasiswa dapat dilakukan dengan metode pencocokan data menggunakan TF-IDF. Untuk menemukan respon yang tepat pada pertanyaan bagaimana menentukan jawaban yang tepat dari pertanyaan "apa itu SQL" di tabel messages, yang dilakukan adalah.

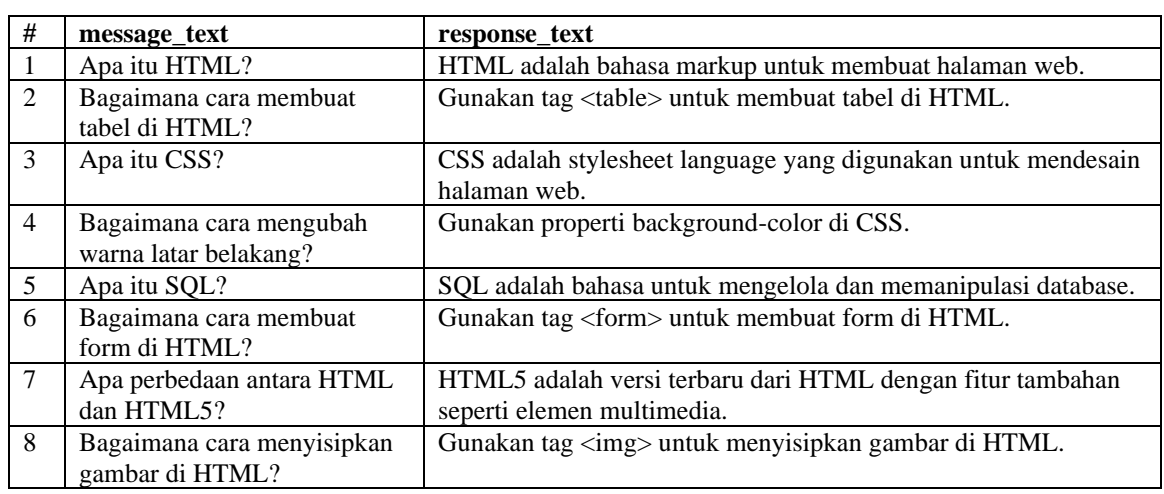

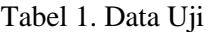

Untuk mendapatkan kecocokan atau respon yang sesuai dari permintaan atau pertanyaan

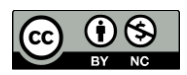

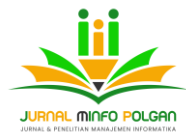

mahasiswa dapat dilakuan dengan menggunakan beberapa konsep NLP yang telah dipaparkan sebelumnya, seperti mencari kecocokan pertanyaan "saya ingin mempelajari HTML" pada tabel 1.

# **1. Text Preprocessing**

Text preprocessing adalah tahap awal dalam NLP di mana teks mentah diubah menjadi bentuk yang lebih bersih dan lebih terstruktur, sehingga algoritma dan model dapat mengolahnya dengan lebih efektif.

- a. Tokenisasi dan Lowercasing kalimat "Saya ingin memepelajari HTML" Dilakukan tokenisasi sehingga terbentuk kumpulan kata ["saya","ingin","mempelajari","html"]
- b. Penghilangan Stop Words Menghapus "saya" dan "ingin" karena kata tersebut masuk kedalam kata stop words. ["mempelajari","html"]
- c. Stemming dengan menghapus imbuhan ["pelajar","html"]
- d. Lemmatization menjadikan kata dasar ["belajar","html"]

Sehingga diperoleh 2 kata yang bersih yang dapat digunakan untuk menentukan antara permintaan mahasiswa dengan data uji yang telah ditetapkan.

#### **2. Similarity Calculation**

Setelah melakukan Text Preprocessing diperoleh hasil data seperti terlihat pada tabel 2 berikut

| id             | message_text                                  | Preprocessing             |
|----------------|-----------------------------------------------|---------------------------|
|                | Apa itu HTML?                                 | html                      |
|                | Bagaimana cara membuat tabel di HTML?         | tabel html                |
|                | Apa itu CSS?                                  | <b>CSS</b>                |
| $\overline{4}$ | Bagaimana cara mengubah warna latar belakang? | ubah warna latar belakang |
|                | Apa itu SQL?                                  | sql                       |
| 6              | Bagaimana cara membuat form di HTML?          | buat form html            |
|                | Apa perbedaan antara HTML dan HTML5?          | beda antara html html 5   |
| 8              | Bagaimana cara menyisipkan gambar di HTML?    | sisip gambar html         |
| $\Omega$       | Saya ingin mempelajari HTML                   | Belajar html              |

Tabel 2. Preprossessing data

#### **3. Menghitung TF (Term Frequency)**

Mengukur seberapa sering suatu term (kata atau frasa) muncul dalam sebuah dokumen, dapat ditentukan dengan persamaan berikut

#### $TF(t, d) =$ Jumlah kemunculan t dalam d total jumlah kata dalam d

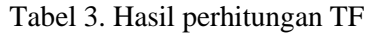

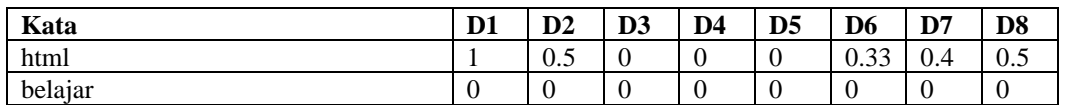

# **4. Menghitung IDF (Inverse Document Frequency)**

IDF adalah logaritma dari total jumlah dokumen dibagi dengan jumlah dokumen yang mengandung kata tertentu dapat ditentukan dengan persamaan berikut.

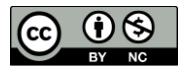

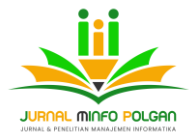

e-ISSN : 2797-3298 p-ISSN : 2089-9424

$$
IDF(t) = \log\left(\frac{N}{n_t}\right)
$$

dimana:

 $N =$  total jumlah dokumen

nt = jumlah dokumen yang mengandung kata t

### Tabel 4. Hasil Perhitungan IDF

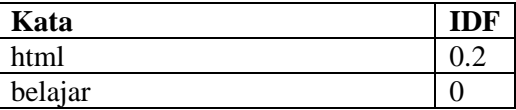

### **5. Menghitung TF-IDF (Term Frequency x Inverse Document Frequency)**

Untuk mendapatkan nilai TF-IDF dari termyang muncul dapat menggunakan persamaan Berikut

 $TF - IDF(t, d, D) = TF(t, d)xIDF(t, D)$ 

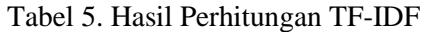

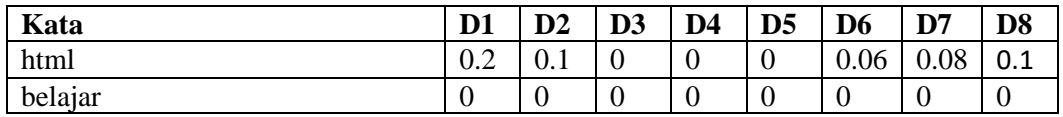

#### **6. Selection of the Best Match**

Dari perhitungan TF-IDF kata html pada dokumen 1 "Apa itu HTML?" terpilih sebagai respon yang dipilih karena dokumen 1 memiliki memiliki frequensi tertinggi yaitu 0.2, bila dipersenkan maka frequensi kemunculan kata HTML adalah sebesar 20%. Sedangkan kata belajar tidak muncul di dokumen manapun sehingga kata belajar diabaikan.

#### **Server Aplikasi**

Peneliti menggunakan PHP Wrapper for Telegram Bot API sebagai service aplikasi yaitu library PHP yang memudahkan pengembang untuk berinteraksi dengan Telegram Bot API. Library ini menyediakan berbagai fitur untuk membuat dan mengelola bot Telegram dengan mudah. Fitur Telegram Bot API tersebut seperti mengirim pesan, menerima pembaruan, mengelola obrolan, dan lainnya yang dapat mempermudah pengguna.

#### **Basis data**

Basis data untuk menampung data mata kuliah pemrograman website adalah MySQL. MySQL adalah sistem manajemen basis data relasional (RDBMS) yang paling populer di dunia. Dikembangkan oleh MySQL AB, perusahaan yang kemudian diakuisisi oleh Sun Microsystems, dan selanjutnya oleh Oracle Corporation. MySQL menggunakan bahasa SQL (Structured Query Language) untuk mengelola data dalam basis data.

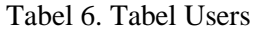

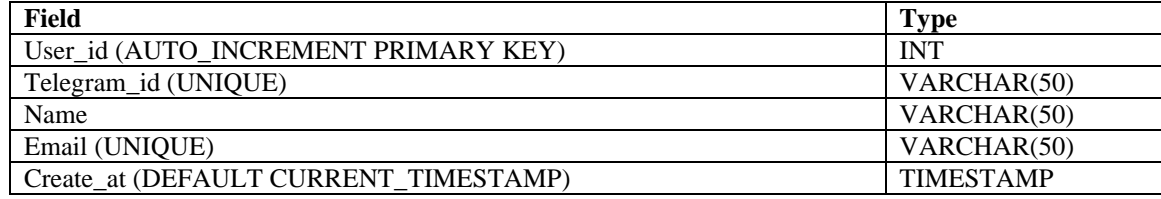

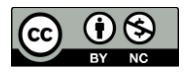

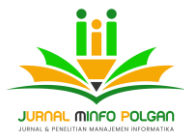

Tabel ini menyimpan informasi tentang mahasiswa yang berinteraksi dengan bot. Setiap mahasiswa memiliki user\_id yang unik dan telegram\_id untuk mengidentifikasi mereka di Telegram.

#### Tabel 7. Tabel Messages

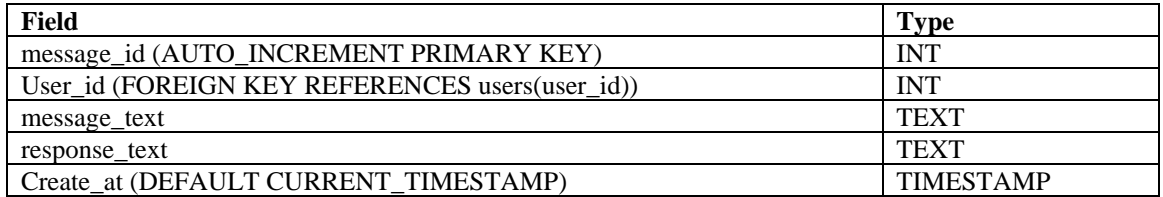

Tabel ini menyimpan semua pesan yang dikirim oleh mahasiswa dan respons yang diberikan oleh bot. Setiap pesan dikaitkan dengan user\_id

### Tabel 8. Tabel courses

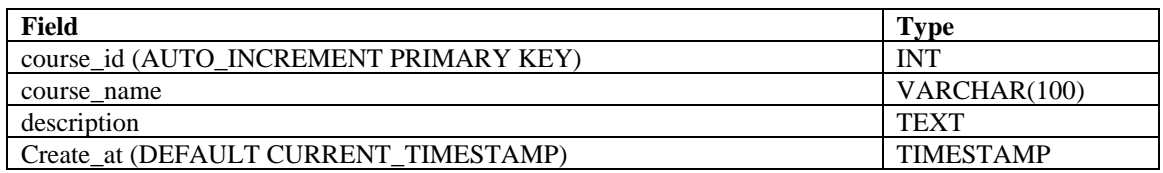

Tabel ini menyimpan informasi tentang mata kuliah yang diajarkan. Setiap mata kuliah memiliki course\_id yang unik.

#### Tabel 9. Tabel materials

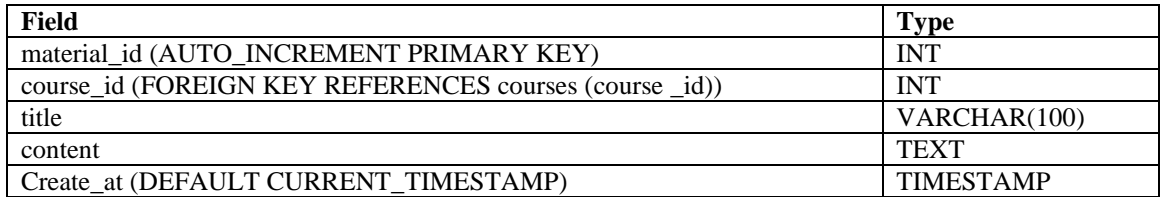

Tabel ini menyimpan materi pembelajaran yang terkait dengan setiap mata kuliah. Setiap materi dikaitkan dengan course\_id.

#### Tabel 10. Tabel interactions

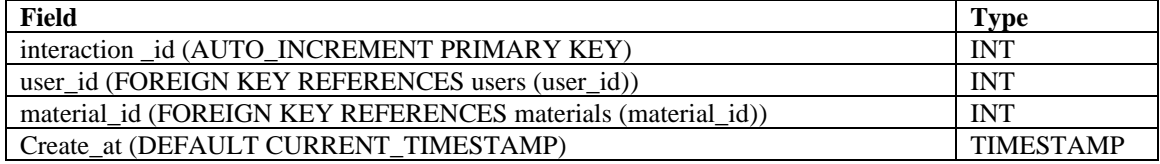

Tabel ini menyimpan log interaksi antara mahasiswa dan materi pembelajaran. Tipe interaksi (misalnya membaca, mendownload, atau mengerjakan kuis) disimpan di kolom interaction\_type.

#### **Hasil Prediksi Kecocokan**

Beberapa contoh uji yang dilakukan terhadap data yang digunakan diperoleh hasil yang tepat yaitu rentang 0.75 hingga 0.95 score TF-IDF sesuai.

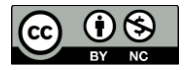

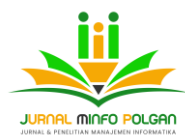

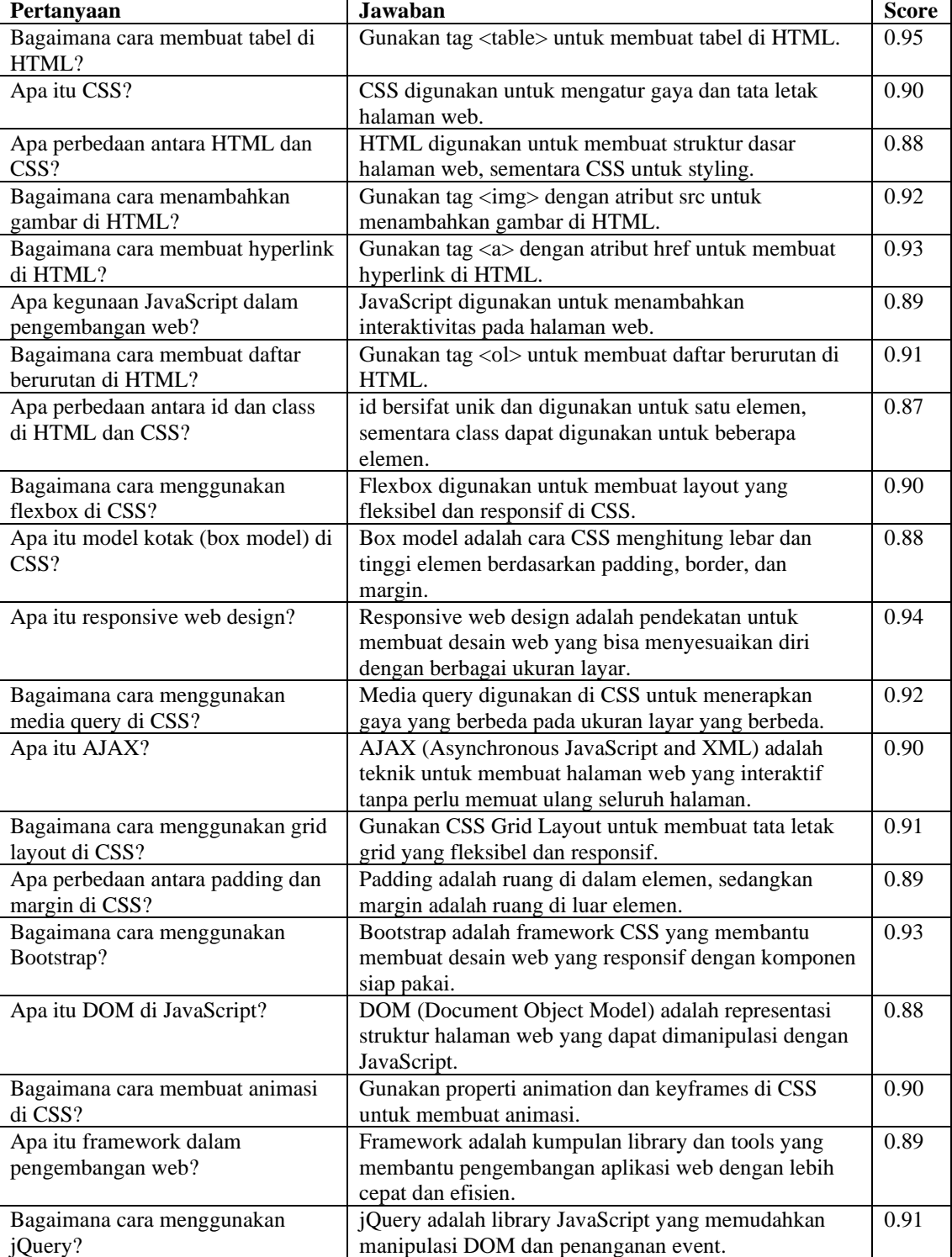

# Tabel 11. Score Hasil Prediksi Kecocokan

### **Tingkat kepuasan pengguna**

data survei yang diambil dari mahasiswa yang menggunakan bot Telegram untuk pengajaran mata kuliah website. Survei ini melibatkan 100 responden. Pertanyaan survei difokuskan pada efektivitas bot, akurasi respons, dan rekomendasi penggunaan bot dalam mata kuliah lain.

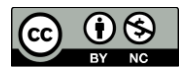

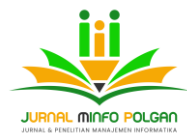

# **Pertanyaan Survei**

- 1. Apakah bot membantu Anda memahami materi pelajaran dengan lebih baik?
- 2. Apakah respons bot tepat dan bermanfaat?
- 3. Apakah Anda merekomendasikan penggunaan bot ini dalam mata kuliah lainnya?

#### **Hasil Survei**

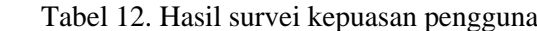

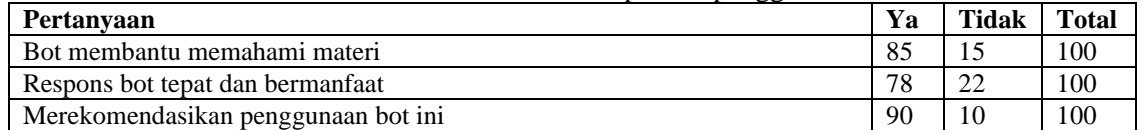

#### **Perhitungan Persentase**

Apakah bot membantu Anda memahami materi pelajaran dengan lebih baik?

$$
personase(Y) = \left(\frac{85}{100}\right) x100\% = 85\%
$$
\n
$$
personase(N) = \left(\frac{15}{100}\right) x100\% = 15\%
$$

Apakah respons bot tepat dan bermanfaat?

$$
personase(Y) = \left(\frac{78}{100}\right) x100\% = 78\%
$$
\n
$$
personase(N) = \left(\frac{22}{100}\right) x100\% = 22\%
$$

Apakah Anda merekomendasikan penggunaan bot ini dalam mata kuliah lainnya?

$$
personase(Y) = \left(\frac{90}{100}\right) x100\% = 90\%
$$

$$
personase(N) = \left(\frac{10}{100}\right) x100\% = 10\%
$$

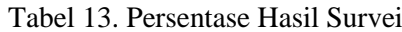

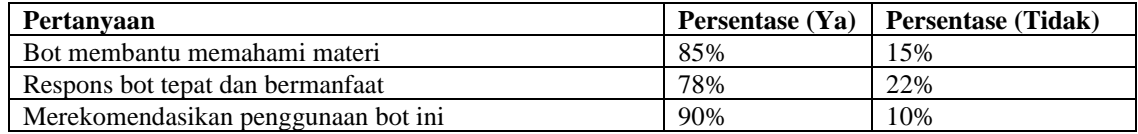

#### **Analisis Hasil**

Pemahaman Materi:

- 1. 85% pengguna merasa bahwa bot membantu mereka memahami materi pelajaran dengan lebih baik.
- 2. 15% pengguna merasa bot tidak membantu mereka dalam memahami materi pelajaran.

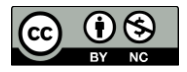

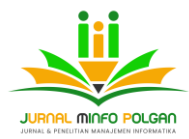

Akurasi Respons Bot:

- 1. 78% pengguna merasa bahwa respons bot tepat dan bermanfaat.
- 2. 22% pengguna merasa bahwa respons bot tidak tepat atau tidak bermanfaat.

Rekomendasi Penggunaan Bot:

- 1. 90% pengguna merekomendasikan penggunaan bot ini dalam mata kuliah lainnya.
- 2. 10% pengguna tidak merekomendasikan penggunaan bot dalam mata kuliah lainnya.

#### **KESIMPULAN**

Hasil survei menunjukkan bahwa mayoritas pengguna merasa terbantu dengan keberadaan bot Telegram yang menggunakan NLP untuk pengajaran mata kuliah website. Sebagian besar responden merasa bahwa bot mampu memberikan respons yang tepat dan bermanfaat, serta merekomendasikan penggunaannya dalam mata kuliah lainnya. Hasil ini menunjukkan bahwa integrasi Pemrosesan Bahasa Alami dalam bot Telegram adalah alat yang efektif dan bermanfaat dalam konteks pendidikan.

#### **REFERENSI**

- Alm, C. O., Roth, D., & Sproat, R. (2020). Emotions from text: Machine learning for text-based emotion prediction. Computational Intelligence, 36(1), 12-27.
- Anderson, T. (2003). Getting the Mix Right Again: An Updated and Theoretical Rationale for Interaction. The International Review of Research in Open and Distributed Learning, 4(2).
- Brown, B., & Wilson, M. (2023). Educational chatbots for student engagement: A study on Telegram-based learning assistants. Journal of Educational Technology Systems, 51(3), 245-262.
- Jurafsky, D., & Martin, J. H. (2020). Speech and Language Processing. 3rd Edition. Pearson.
- Kumar, V., Sharma, K., & Singh, A. (2019). The impact of chatbot integration on student engagement in higher education. International Journal of Educational Technology in Higher Education, 16(1), 45-60.
- Ramesh, B., Arun, S., & Deepa, N. (2021). AI-based chatbots in education: Enhancing the learning experience through NLP. IEEE Transactions on Learning Technologies, 14(4), 512-523.
- Ramos, J. (2003). Using TF-IDF to Determine Word Relevance in Document Queries. Proceedings of the First Instructional Conference on Machine Learning.
- Ruan, X., & Durresi, A. (2017). A Survey of Chatbot Systems through Architecture and Performance. IEEE Access, 6, 9765-9783.
- Garcia, A., Sanchez, M., & Olivares, R. (2022). Enhancing web development courses with AIdriven educational tools. Journal of Interactive Learning Research, 33(2), 187-204.
- Nenkova, A., & McKeown, K. (2011). Automatic Summarization. Foundations and Trends® in Information Retrieval, 5(2–3), 103-233.
- Nugroho, R., & Hadi, S. (2022). Pemanfaatan teknologi chatbot untuk pembelajaran sejarah Indonesia. Jurnal Pendidikan dan Kebudayaan, 14(2), 101-116.
- Putri, D., & Yulia, R. (2023). Analisis penggunaan chatbot dalam meningkatkan keterlibatan mahasiswa pada pembelajaran daring. Jurnal Teknologi Pendidikan Indonesia, 10(1), 56- 70.
- Rahman, T., & Widodo, D. (2020). Efektivitas penggunaan chatbot dalam layanan bimbingan akademik di universitas. Jurnal Sistem Informasi, 12(1), 65-78.
- Shawar, B. A., & Atwell, E. (2007). Chatbots: Are they Really Useful?. LDV Forum, 22(1), 29-49.
- Susanto, A., & Andriani, L. (2019). Penerapan teknologi chatbot dalam pembelajaran bahasa Indonesia berbasis aplikasi Telegram. Jurnal Teknologi Pendidikan Indonesia, 9(2), 145- 158.
- Wibowo, S., & Kartika, P. (2021). Pengembangan chatbot untuk mendukung pembelajaran pemrograman berbasis web di Universitas XYZ. Jurnal Informatika Indonesia, 11(3), 234- 249.

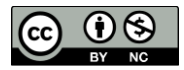